## **Двумерные массивы**

**В двумерном массиве каждый элемент фиксируется** *номером строки и столбца***, на пересечении которых он расположен.**

**Положение элемента в двумерном массиве определяется** *двумя индексами***. Они разделяются запятой.** 

**В качестве индексов могут использоваться любые арифметические выражения, константы, переменные. Если арифметическое выражение содержит дробную часть, то при определении индекса она отбрасывается.**

**При появлении отрицательного значения индекса вызывает сообщение об ошибке.**

## **Описание двумерного массива**

**Для определения двумерного массива в программе используется тот же оператор DIM, только при определении размера необходимо указать два индекса – количество строк и столбцов:** *DIM A(5,7)*

**Данное описание предполагает, что в массиве с именем А будет 5 строк и 7 столбцов.**

## **Обращение к элементам массива При обращении к элементу двумерного массива необходимо указывать два индекса: номер строки и номер столбца.**

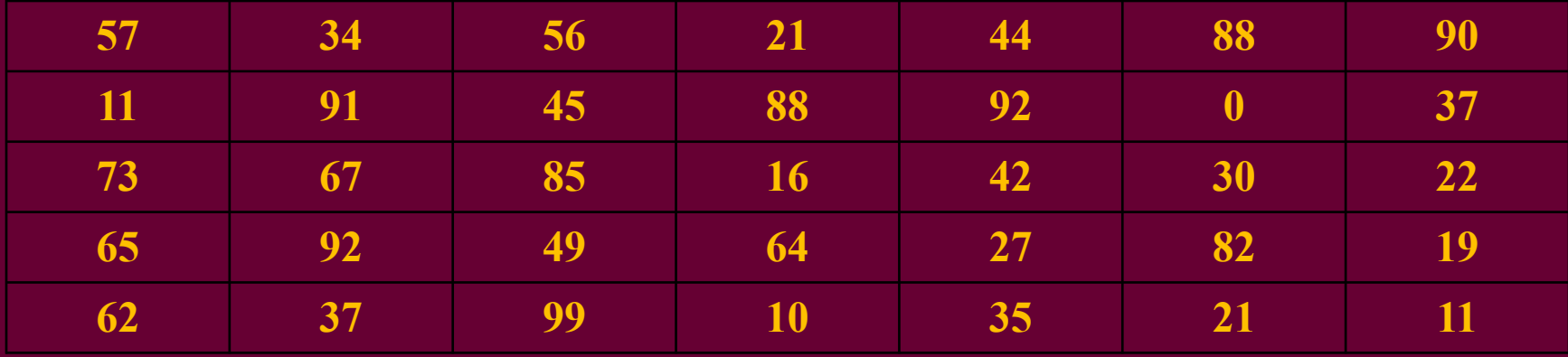

Элемент двумерного массива А(3,6) равен 30

### **Ввод, вывод элементов**

#### **двумерного массива**

При заполнении и выводе на экран элементов двумерных массивов необходимо использовать вложенные циклы. Внешний цикл будет определять номер строки, а внутренний номер столбца.

> *For i=a to b For k=c to d*

> > *Next k Next i*

*…*

# **Примеры программ**

**Напишите программу формирования и вывода массива произвольного размера так, чтобы каждый последующий элемент, начиная со второго, был больше предыдущего на 5. Первый элемент задайте датчиком случайных чисел.**

*CLS Dim A(10,10) A(1,1)=int(rnd(1)\*100) For k=1 to 10 For m=1 to 10 If k=1 and m=1 then 10 If m=1 and k>1 then A(k,m)=A(k-1,10)+5 else A(k,m)=A(k,m-1)+5 10 next m Next k For k=1 to 10 For m=1 to 10 Print A(k,m); Next m:Print Next k end*

#### **числу**

**Напишите программу формирования и вывода массива размером (6\*9), каждые 3 последовательных элемента в строке которого составлены по следующему правилу: 1-ый – числу введенному с клавиатуры 2-ый – удвоенному индексу строки 3-ий – случайному однозначному** 

*Dim A(6,9) For k=1 to 6 For m=1 to 9 step 3 Input "введите 1 элемент массива";A(k,m) A(k,m+1)=2\*k A(k,m+2)=int(rnd(1)\*10) Next m Next k For k=1 to 6 For m=1 to 9 Print A(k); Next m:Print Next k*

**Напишите программу формирования массива размером 5\*5 датчиком случайных чисел. Замените в нем нечетные значения элементов максимальными. Выведите исходный массив и измененный массивы.**

```
CLS: Dim A(5,5)
For k=1 to 5: for m=1 to 5
A(k,m)=int(rnd(1)*100)
Print A(k,m);:Next m:Print:Next k
Max=0
For k=1 to 5
For m=1 to 5
If A(k,m)>max then max:=A(k,m)
Next m
Next k
Print "Максимальное число массива =";max
For k=1 to 5
For m=1 to 5
If A(k,m) mod 2 <>0 then A(k,m)=max
Print A(k,m);
Next m
Print
Next k
```
**Составьте программу формирования одномерного массива из максимальных элементов строк двумерного массива, заданного датчиком случайных чисел.**

*CLS*

*Dim A(10,10),B(10) For k=1 to 10: for m=1 to 10 A(k,m)=int(rnd(1)\*100) Print A(k,m);: Next m: Print: Next k For k=1 to 10: min=A(k,1) For m=1 to 10 If A(k,m)<min then min=A(k,m) Next m B(k)=min:Next k For k=1 to 10 Print B(k) Next k*

## **Напишите программу, которая заполняет первую строку массива размером 2\*5 фамилиями врачей, а вторую их специальностями. Определите и выведите по запросу с клавиатуры фамилию нужного специалиста.**

*Dim A\$(2,5) Data Иванов, Петров, Сидорова, Кулаков, Ильин Data окулист, педиатр, стоматолог, кардиолог, лор For m=1 to 2 For n=1 to 5 Read A\$(m,n) Print A\$(m,n) Next n Print Next m Input "Введите специальность врача" F\$ For m1 to 5 If A\$(2,m)=F\$ then Print A\$(1,m) Next m*